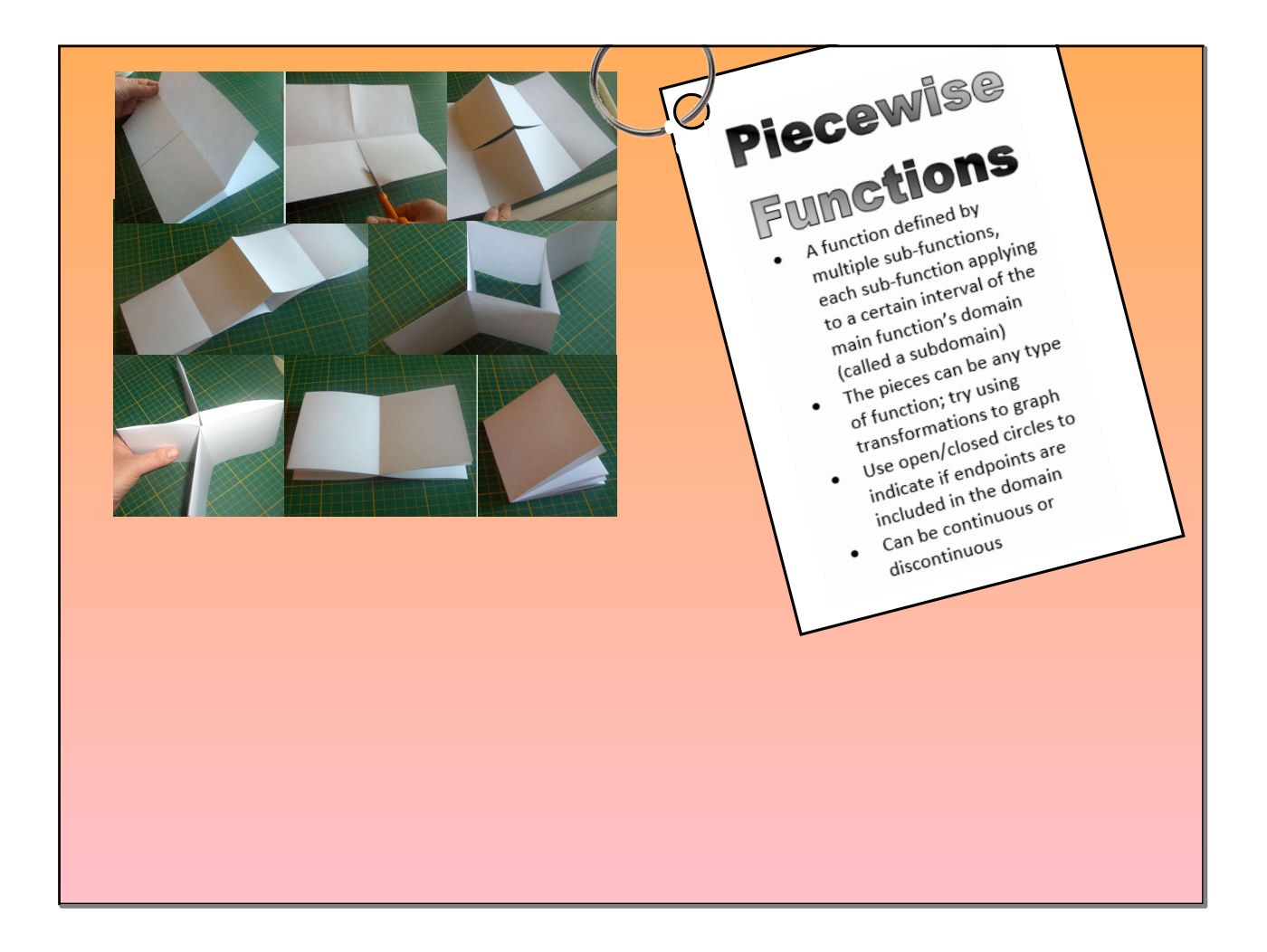

## **Example 1** Evaluating Piecewise Functions Determine which piece is used based on the domain restrictions given. Substitute x into that piece and evaluate for y. $\overline{5}$  $f(-2) = 4$ A]<br>  $f(x) = \begin{cases} \frac{x+4}{x-2} & \text{B} \\ \frac{1}{2}x^2 - 2 \le x \le 2 \\ \frac{-2\sqrt{x-2}+1}{x} & > 2 \end{cases}$  $-3$  $\overline{2}$  $f(-6) = \nightharpoonup$ <br>undefined  $\vert$   $\leq$ 4  $-7 - 6 - 5 - 4 - 3 - 2 - 1$  $\overline{2}$  $\overline{3}$  $f(0) = \mathcal{O}$  $f(6) = -2\sqrt{6-2} + 3\sqrt{4} + 3\sqrt{4}$  $-2$ > $-3$  $\overline{4}$  $f(-12) = -12 + 4 = -8$  $f(1) = -2$  $f\left(\frac{3}{2}\right) = \frac{1}{2}\left(\frac{3}{2}\right)^2 = \frac{1}{2}\left(\frac{9}{4}\right) = \frac{9}{8}$

## On your whiteboard...

A] 
$$
f(x) =\begin{cases} -2|x+1|+4, x \le 1 \\ 3, 1 < x < 3 \\ -2x+8, x \ge 3 \end{cases}
$$
  
\nFind:  $f(1) = 0$   
\n $f(2) = 3$   
\n $f(3) = 2$   
\n $f(2) = 3$   
\n $f(1) = \text{un}$   
\n $f(2) = 3$ 

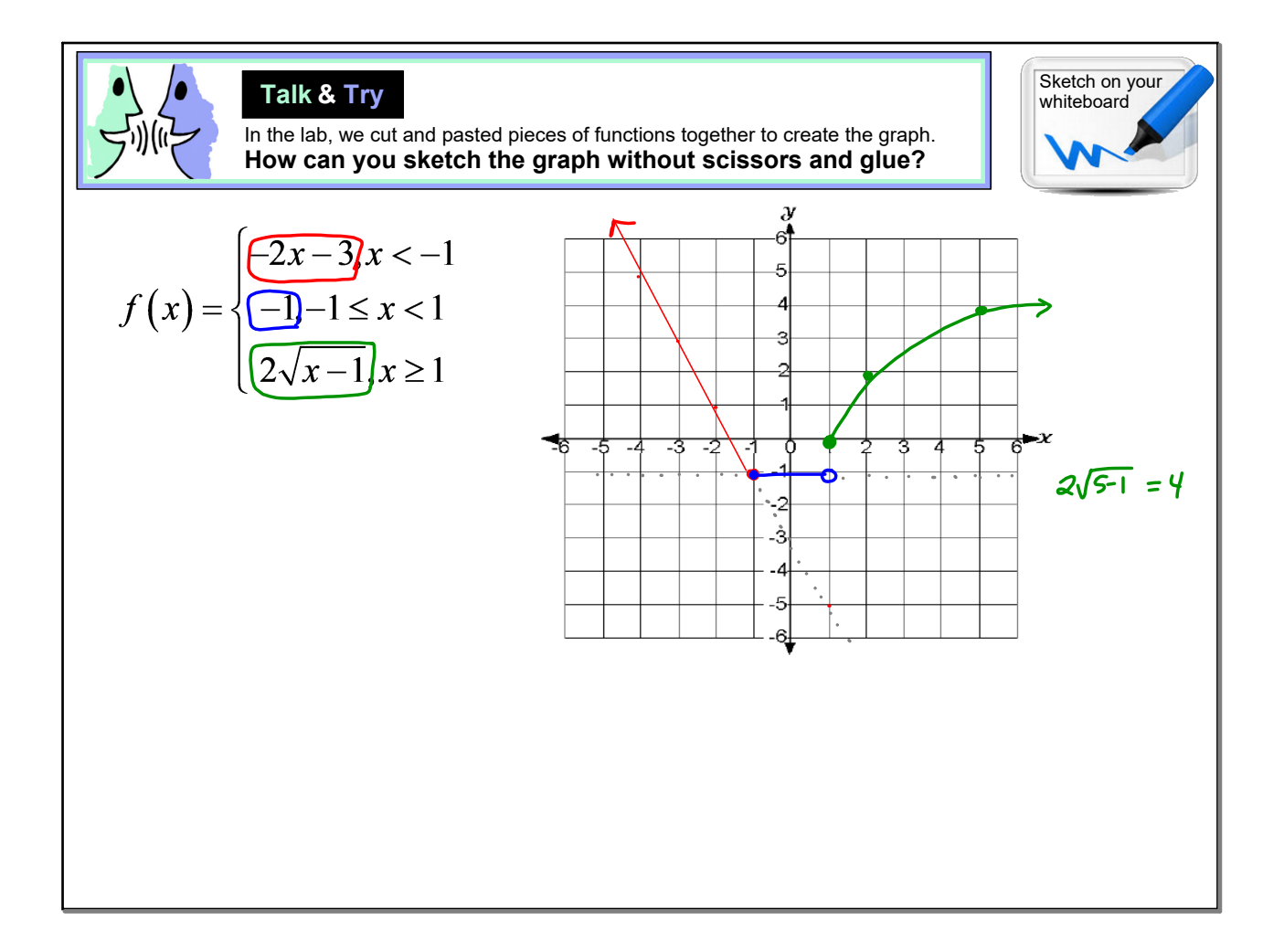

undefined

 $0<sub>1</sub>$ 

 $\overline{c}$ 3 5

= 3

 $\overline{c}$  $\overline{1}$ 0  $\frac{1}{1}$ -1

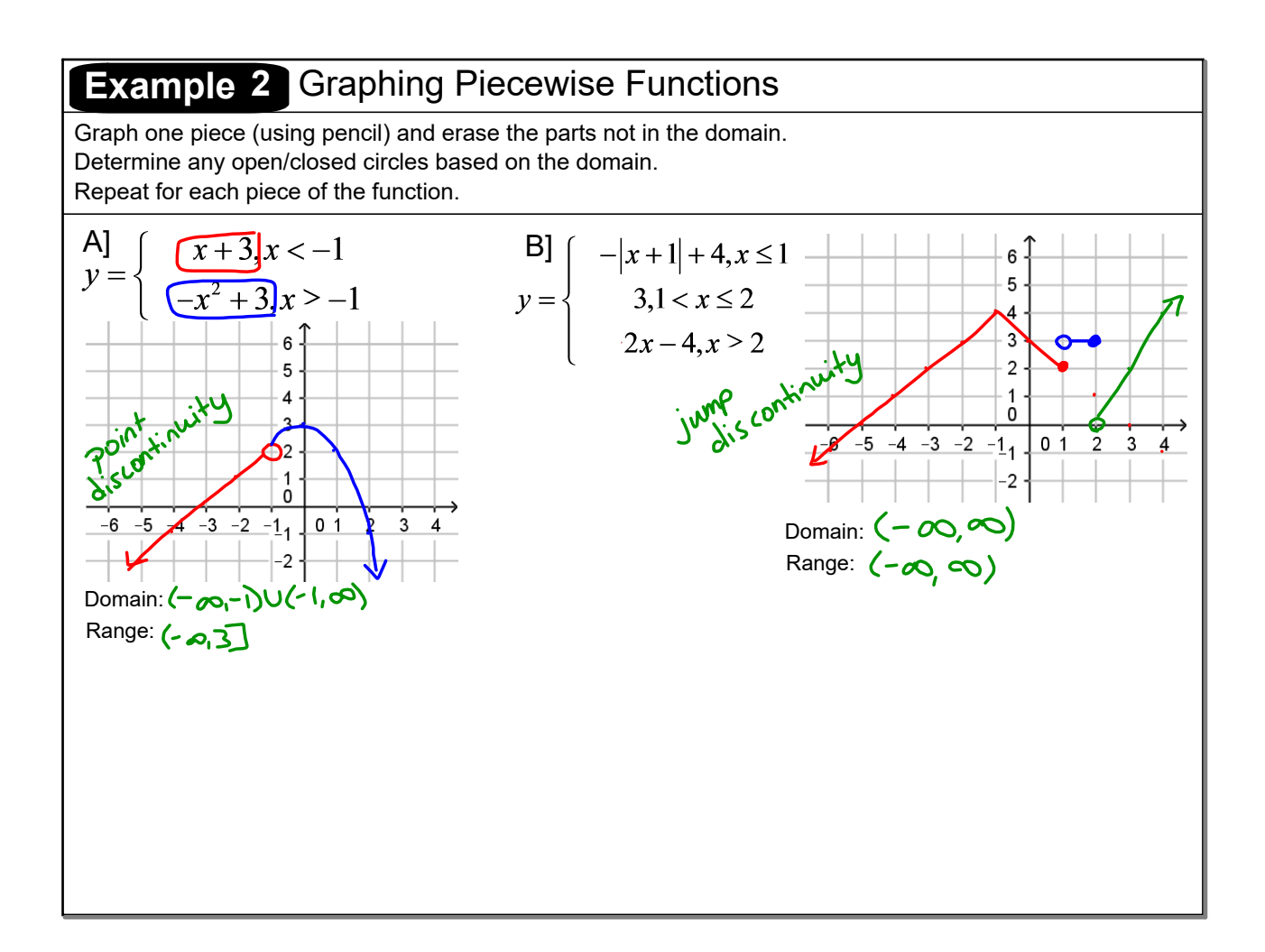

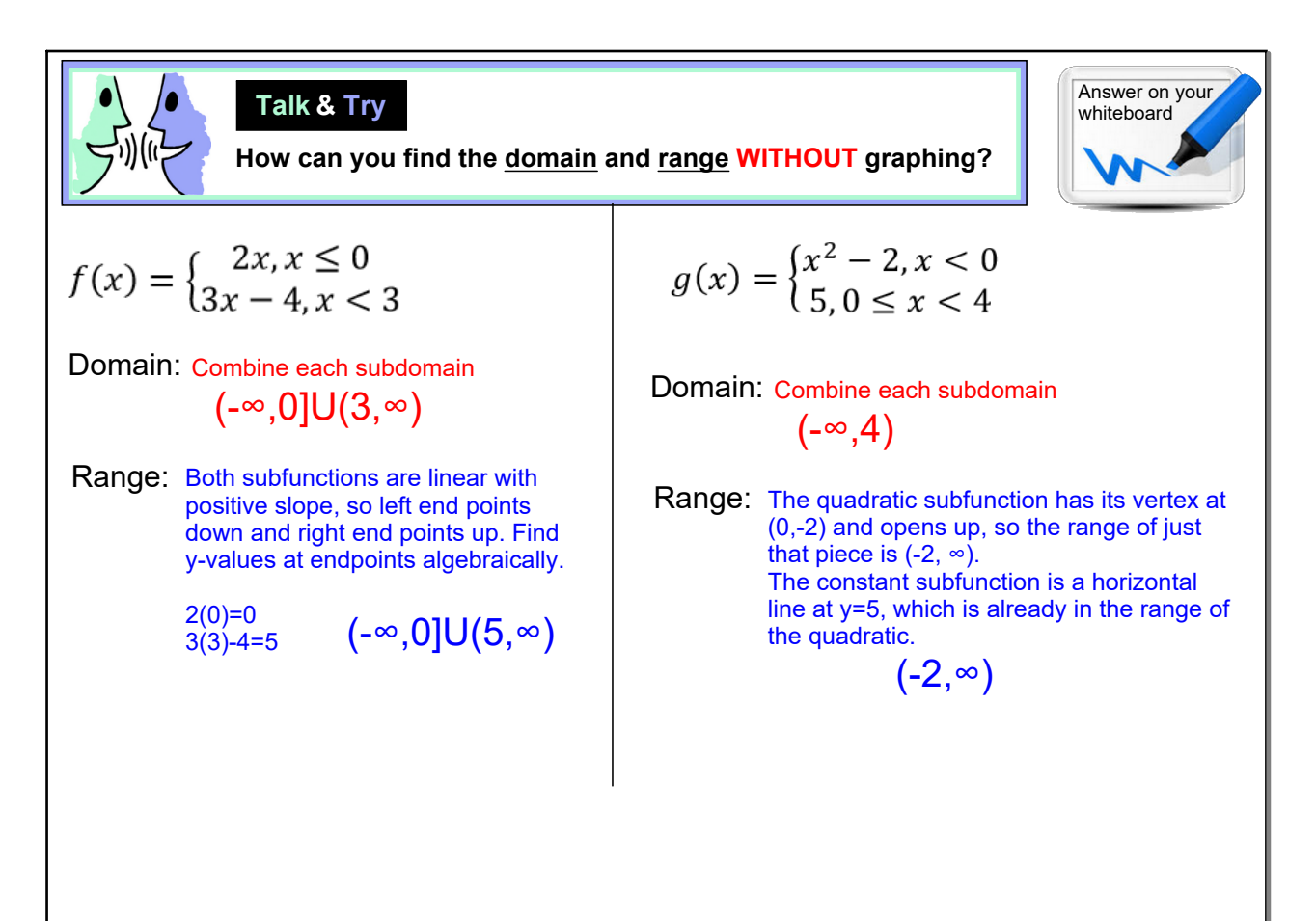

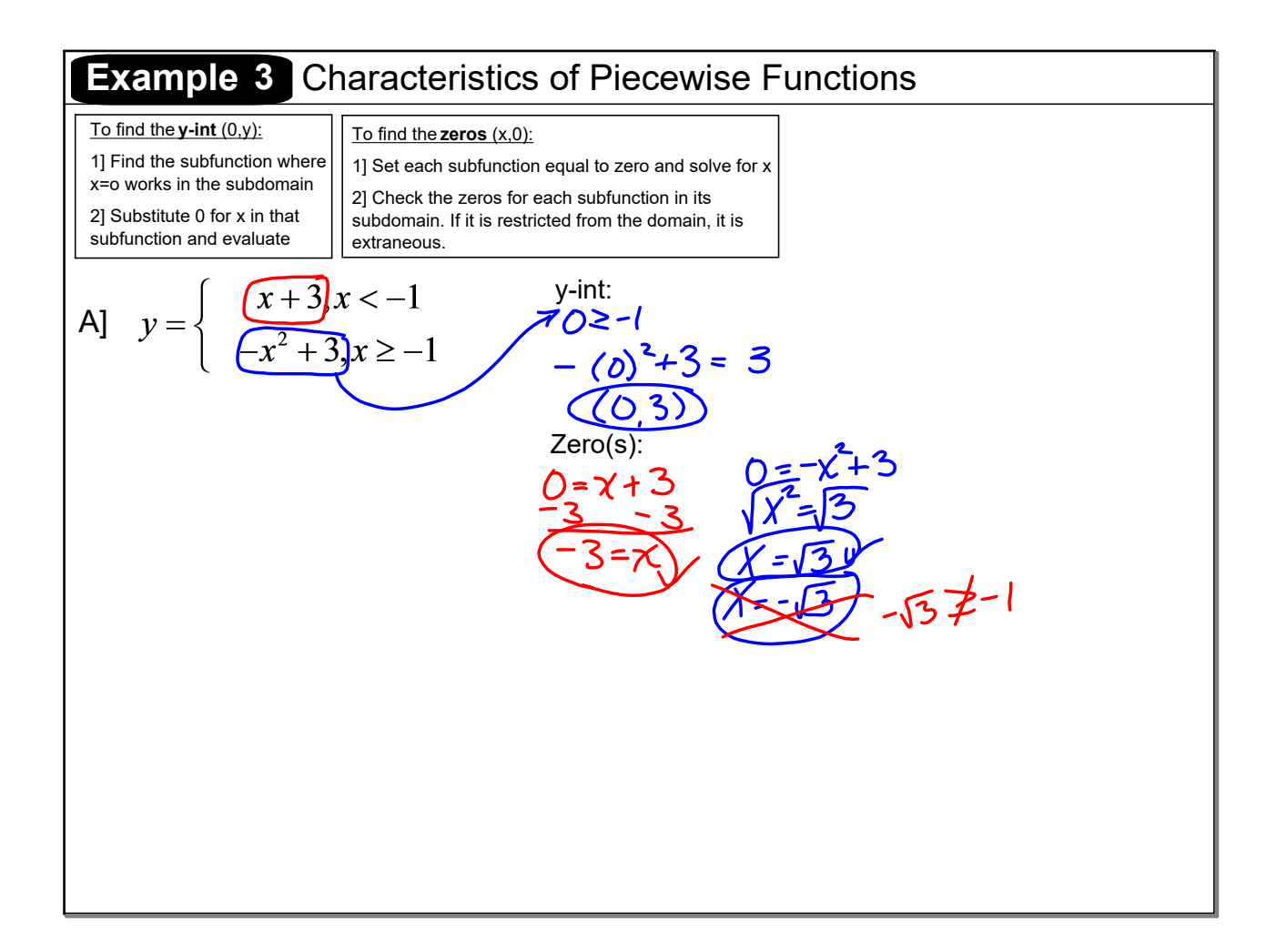

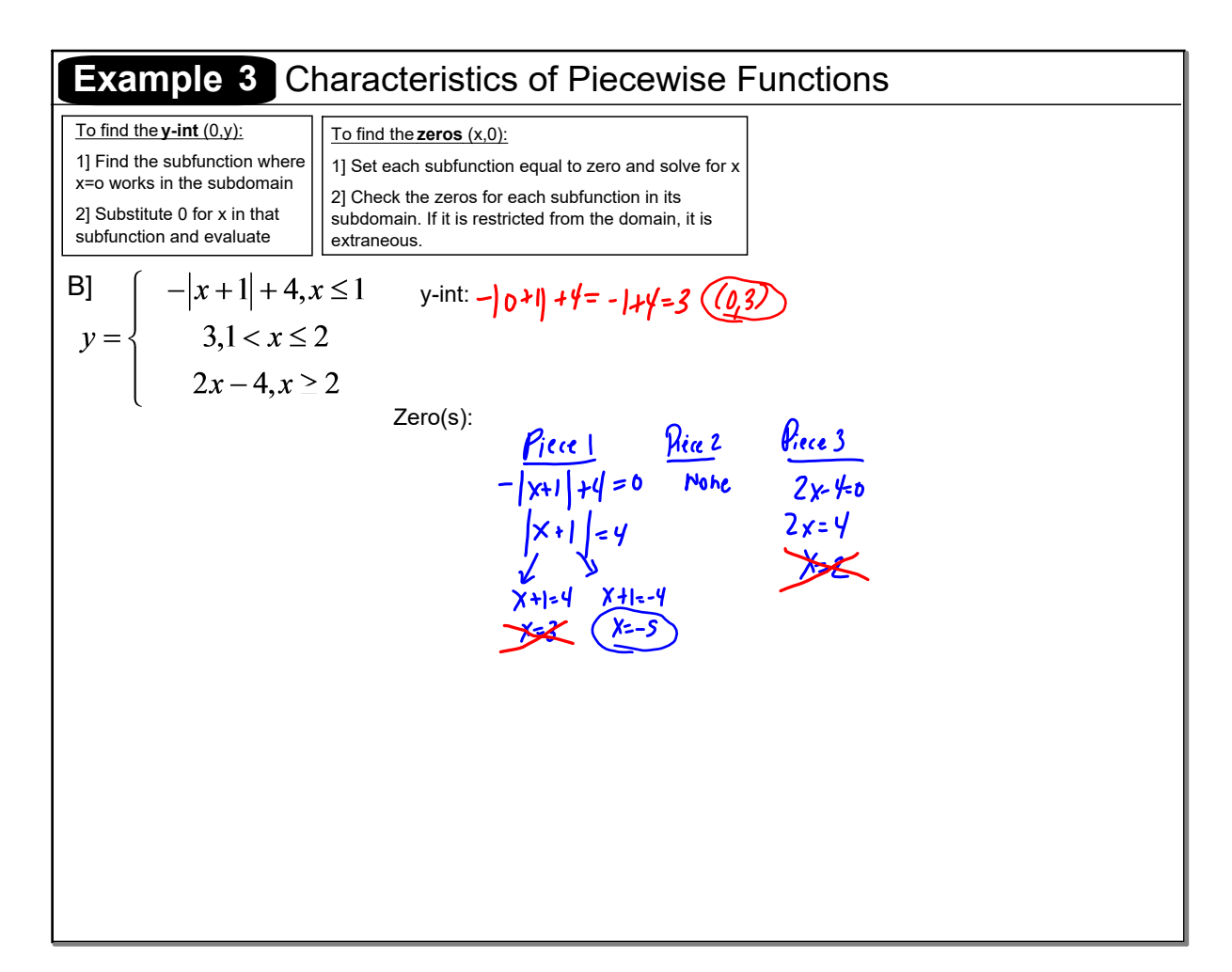

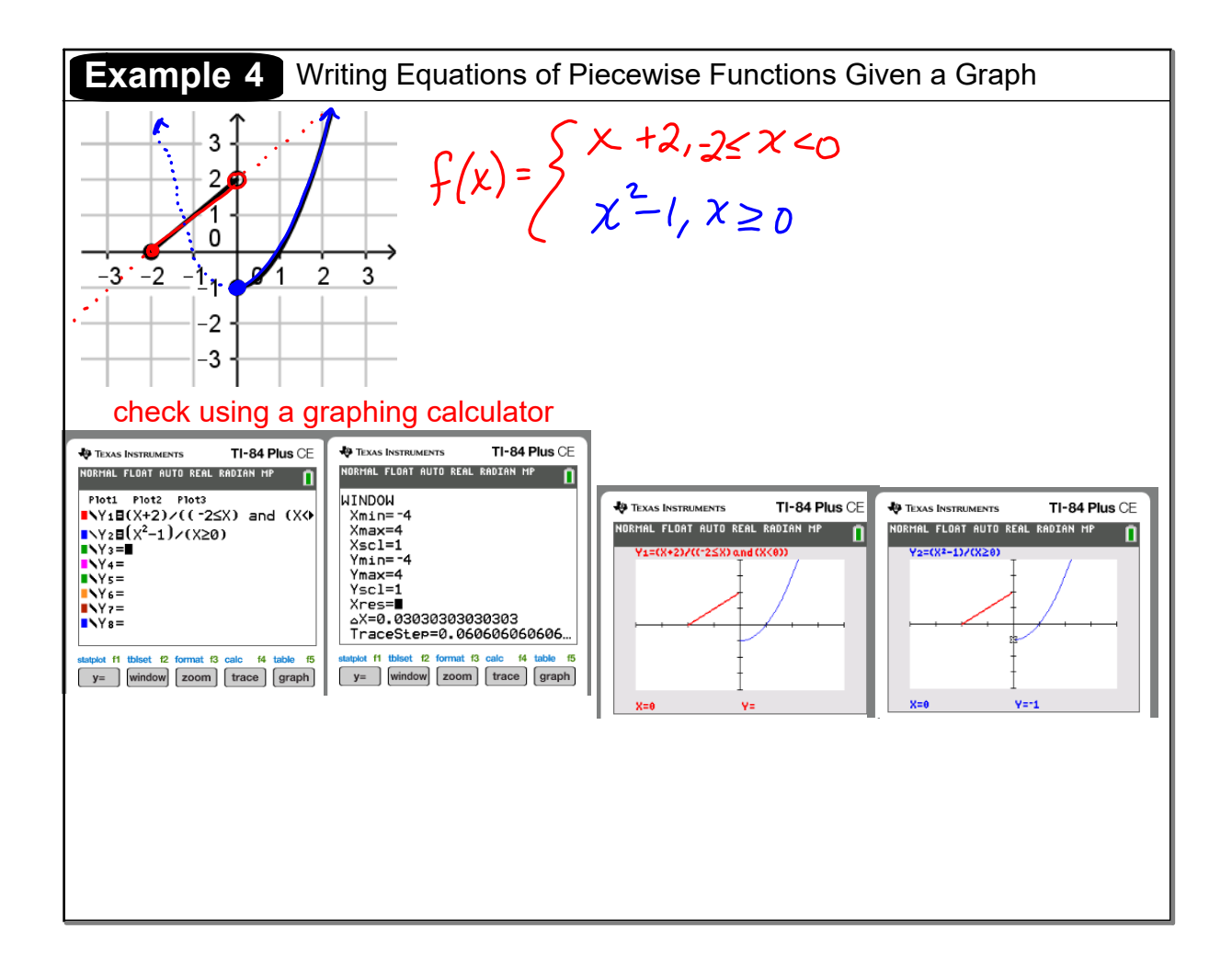

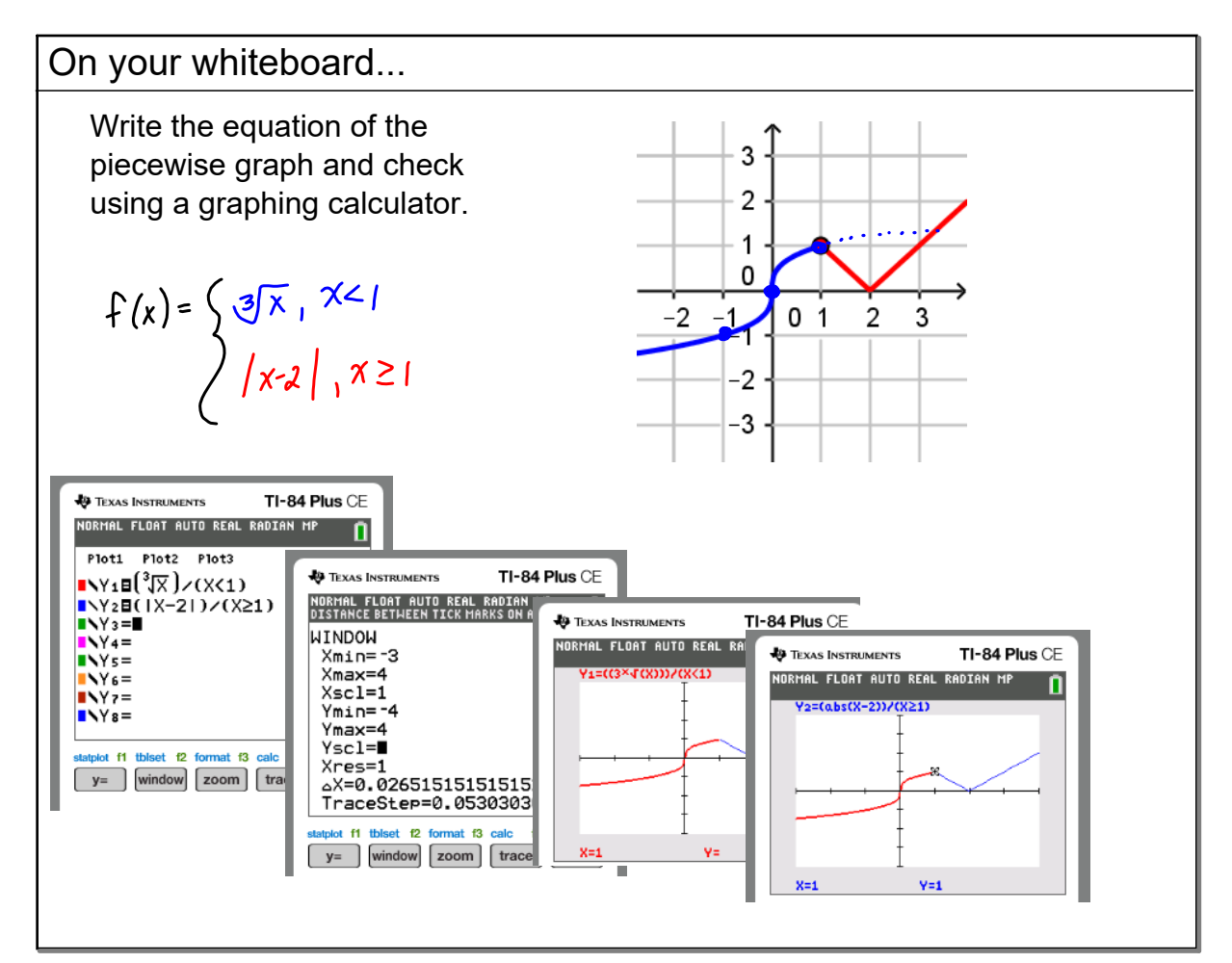

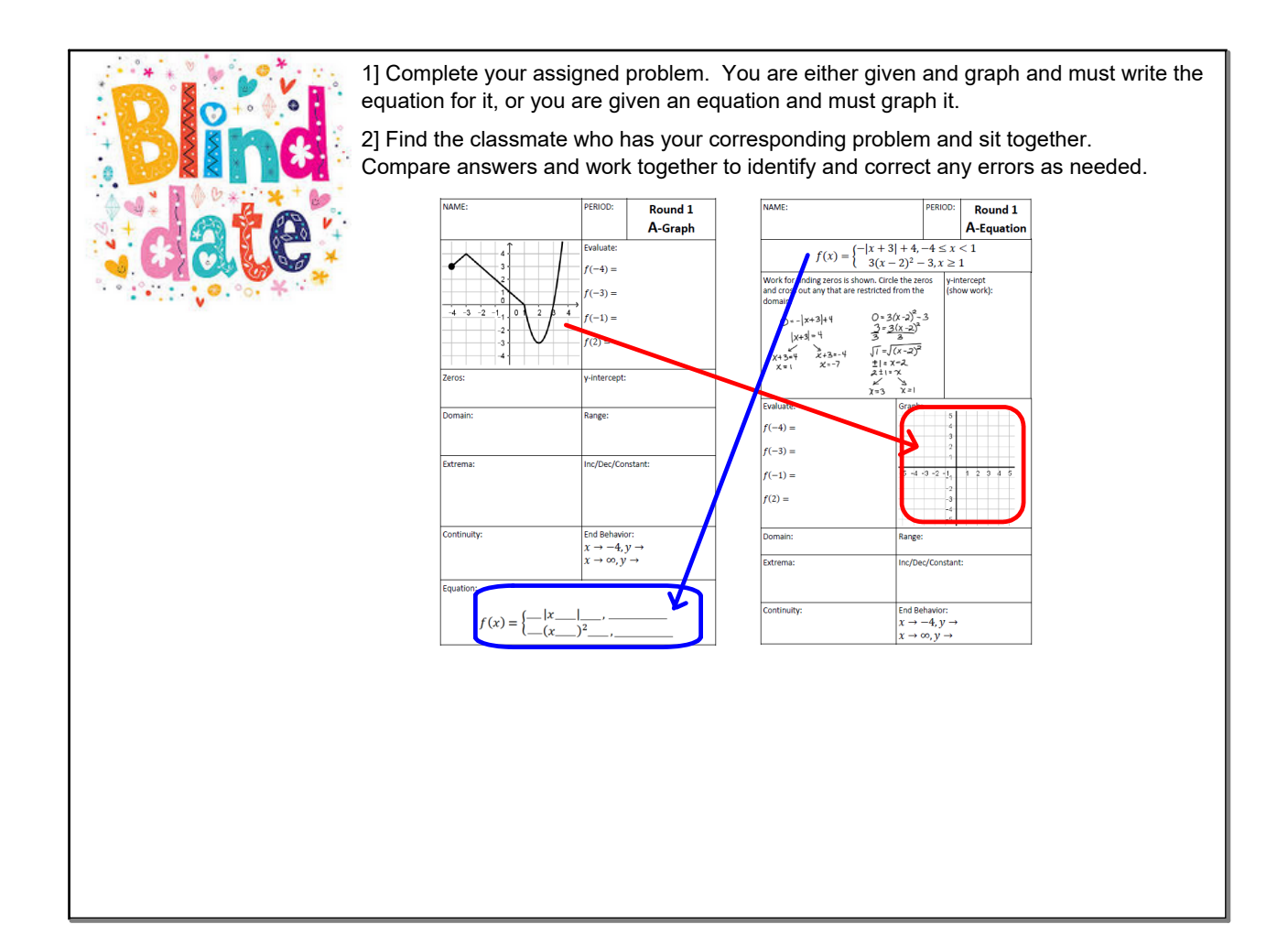

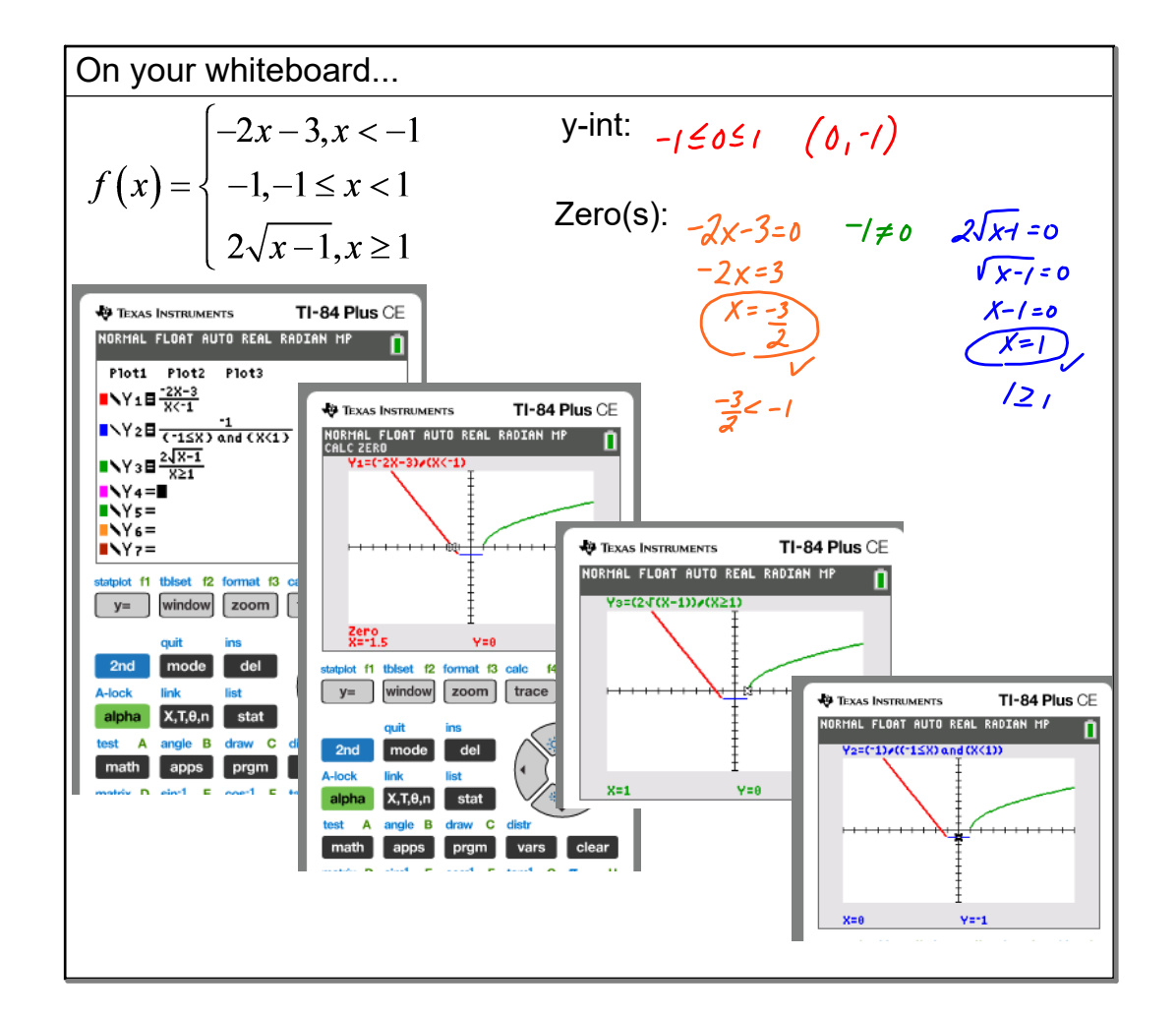